Introduction.

For the publication of 'Enframing Korsten & De Jong,' Korsten & De Jong pushed against the boundaries of routines and conventions by using Microsoft Word tools to actually create an empty document. In the so called *body* of the text there is just empty space, the content is pushed into the margins and outside of the body of the text. It is a statement about the relationship between content and form and the encrypted hierarchies between them within systems.

We used the following tools:

## 1. Header

Word explains the 'header function' as follows: "With a header you can repeat content at the top of every page. This conveniently highlights data like title, author and page number." The header in our publication iteratively and literally frames the document by repeating the title 'Enframing Korsten & De Jong.'

| Automatisch opsl                                                                                  | omatisch opslaan 💽 🔒 🗲 🗸 🗇 🗧 Enframing Korsten & De Jong_Let's Talk                                                                                                    |                                                                                                    |                                           | Hulpmidde | elen voor kop- en voettekste | ten                                                                                                    | Korsten DeJong 🛛 🖻                                                                                                    | - 0 ×                         |
|---------------------------------------------------------------------------------------------------|----------------------------------------------------------------------------------------------------|----------------------------------------------------------------------------------------------------|-------------------------------------------|-----------|------------------------------|----------------------------------------------------------------------------------------------------|----------------------------------------------------------------------------------------------------|-------------------------------|
| Bestand Start                                                                                     | Invoegen Ontwerpen Indeling                                                                                                    | Verwijzingen Verzendlijsten                                                                                                    | Controleren Beeld                         | ACROBAT   | Ontwerpen                    | Q Zoeken                                                                                                    |                                                                                                    | 🕼 Delen 🖓                     |
| Pagina's Tabel                                                                                    | Afbeeldingen     Gonlineafbeeldingen     Onlineafbeeldingen     Onlineafbeeldingen | Schermonname T                                                                                                    | e Wikipe<br>n invoegtoepassingen v Wikipe |           | elingen Opmerking            | <ul> <li>Koptekst ▼</li> <li>Voettekst ▼</li> <li>Paginanummer ▼</li> <li>Toptekst en voettekst</li> </ul>                                                                                                    | Tekstvak                                                                                                    | 2 Tash<br>rinsluiten<br>Flash |
| L                                                                                                 | 1 - 2 - 1 - 1 - 1 - 1 - 1 - 1 - 2 - 1 - 3                                                                                                    | 4 5 6 7                                                                                                    |                                           |           |                              | Een koptekst toevo                                                                                                    |                                                                                                    |                               |
|                                                                                                   | Enframing Korsten                                                                                                    | -                                                                                                    |                                           |           |                              | Table 2014, Sent Table 2014, Sent Table | Met kopteksten kunt u inhoud<br>elke pagina herhalen.<br>Dit is handig om gegevens on<br>aandacht te brengen, zoals tite<br>paginanummer.                                                 | ler de                        |
|                                                                                                   | primarily concer<br>content [Geha<br>phenomena c<br>human-techne<br>relations, but conce<br>relation [Bezug] the<br>already enact [Vollzu<br>encountering<br>phenomena. Unders<br>on this ontological<br>Enframing me<br>reciprocal setting-<br>[stellen] of being<br>thinking with rego<br>function. – Vincent                                                                                                    | m the<br>alt] of<br>called<br>ology<br>erns a<br>at we<br>ug] in<br>these<br>stood<br>level,<br>ans a<br>-upon<br>g and<br>ard to |                                           |           |                              | De Jong is geboren ui<br>nou ja, eigenlijk de po<br>0:36<br>mm, yes Where to s<br>was born in meetings<br>position of Artistic Re<br>Jij en ik waren daar o<br>raakten in gesprek. Ei<br>we een gelijke intere<br>Onderzoek. Doordat<br>zetten we een zekere<br>werk.                                                                                                    | n we eens beginnen? Korsten &<br>it bijeenkomsten over de rol van,<br>ositie van Artistiek Onderzoek. <sup>1</sup><br>start? Korsten & De Jong as a duc<br>s about the role of, well, the |                               |
| 부.<br>-<br>:<br>:<br>:<br>:<br>:<br>:<br>:<br>:<br>:<br>:<br>:<br>:<br>:<br>:<br>:<br>:<br>:<br>: | 53 woorden                                                                                                    |                                                                                                    |                                           |           |                              | Along the way, we fo<br>outtake on what Artis<br>this together we are a<br>between ourselves an<br>En dat doen we dus o                                                                                                    | ound out that we have a similar stic Research could be. In doing generating a certain distance                                                                                            | + 100%                        |

## 2. Object

Word explains the 'object function' as follows: "To attach an enclosed object or text from another document into the file." For citations we used the 'object function' to insert another Word document. We literally gather the notions of others from outside of our file and leave them 'out.' What is visible in the document is an image of another Word document which is a self-contained source document for this particular quote.

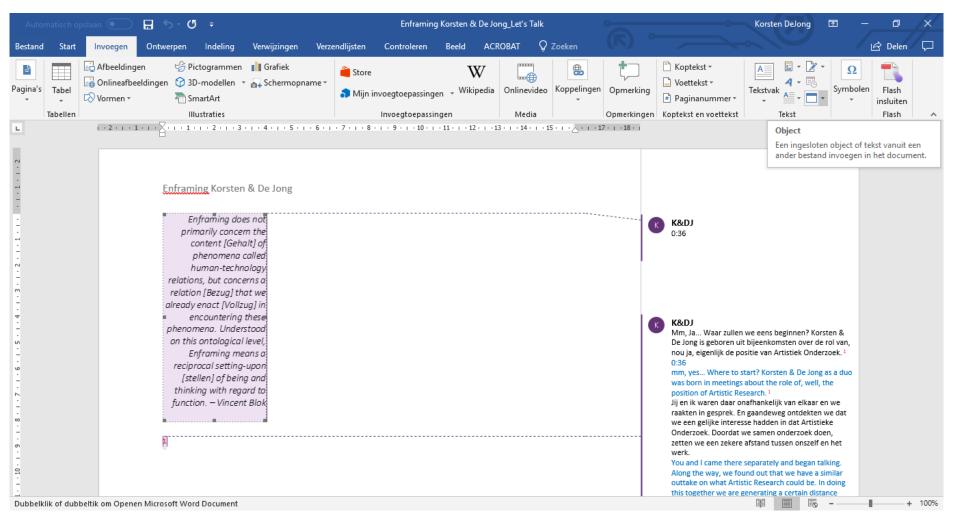

## 3. Comments

Word explains the 'comments function' as follows: "To attach a comment to this selection of the document." A comment is the most prominent inhabitant of the margins of a text. It is quite literally how one would comment when standing aside of the matter. We decided to position our dialogue here. It turns us into bystanders, we are not contextualized, we are contextualising.

| Automatisch opslaan 💽 📮 🕤 🗸 🖑                                                                                                | ÷                                                                                                    | Enframing Korsten & De Jong_Let's T                                                  | Korsten Delong 🖻 — 🗇 🗙                                                                                                    |                                                                                                    |
|----------------------------------------------------------------------------------------------------|----------------------------------------------------------------------------------------------------|--------------------------------------------------------------------------------------|----------------------------------------------------------------------------------------------------|----------------------------------------------------------------------------------------------------|
| Bestand Start Invoegen Ontwerpen I                                                                                           | Indeling Verwijzingen Verzendlijsten                                                                                                    | Controleren Beeld ACROBAT                                                            | Q Zoeken                                                                                                    | Lein 口                                                                                                    |
| ABC<br>Spelling- en<br>grammaticacontrole                                                                                    |                                                                                                    | ieuwe<br>Nerwijderen<br>nerking                                                      | even bijhouden v 🗈 Revisievenster v                                                                                                    | even * Accepteren * Vergelijken Beveiligen Inkt                                                                                                    |
| Controle Spraak                                                                                                    | Toegankelijkheid Taal                                                                                                    | Opmerkingen                                                                          | Bijhouden                                                                                                    | 🕞 Wijzigingen Vergelijken 🔺                                                                                                    |
| hum<br>relations,<br>relation [<br>already en<br>enco<br>phenomer<br>on this or<br>Enfra<br>reciproc<br>[steller<br>thinking | nan-technology<br>but concerns a<br>Bezug] that we<br>hact [VollZug] in<br>bountering these<br>na. Understood<br>ntological level,<br>aming means a<br>hal setting-upon<br>m] of being and<br>a with regard to<br>. – Vincent Blok | en opmerking invoegen<br>en opmerking toevoegen over deze sectie<br>en het document. | Mm, J<br>De Joi<br>nou ja<br>0:36<br>mm, y<br>was b<br>positi<br>Jij en<br>raakte<br>we ee<br>Ondee<br>zetter<br>werk.<br>You a<br>Along<br>outtal<br>this to<br>betww<br>En da<br>prakti<br>heler<br>We ar<br>own a<br>SCODP<br>Van b<br>zijn, d<br>Vaak j<br>Die ge<br>Hierd<br>datab | yes Where to start? Korsten & De Jong as a duo<br>orn in meetings about the role of, well, the<br>on of Artistic Research. <sup>1</sup><br>Ik waren daar onafhankelijk van elkaar en we<br>en in gesprek. En gaandeweg ontdekten we dat<br>en gelijke interesse hadden in dat Artistieke<br>rzoek. Doordat we samen onderzoek doen,<br>n we een zekere afstand tussen onszelf en het |

## 4. Footnote

Word explains the 'footnote function' as follows: "To add a note at the bottom of a page to provide more information on an item in your document." We used the footnotes to attach the comments to. The footnotes localize and temporize, and thus effectuate, our dialogue (and the citations in the form of references).

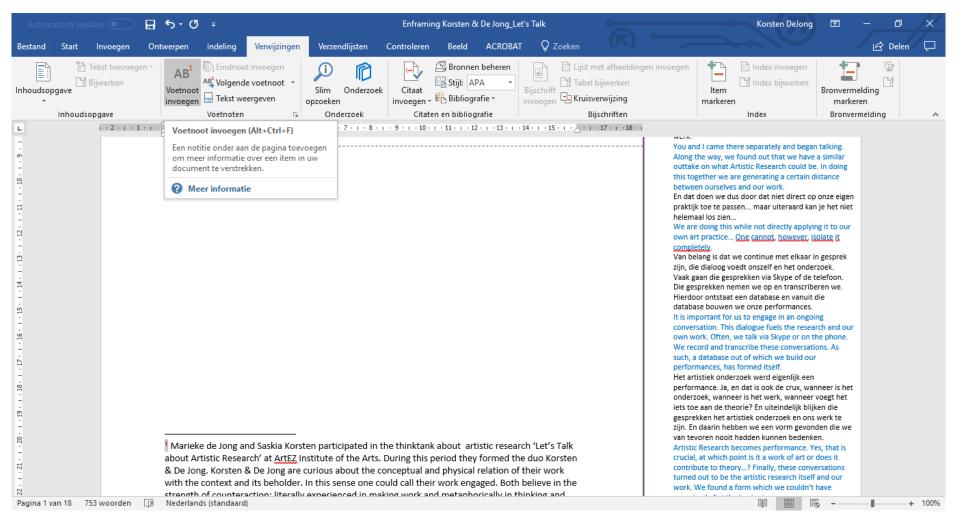